## Fichier:Applique en bois avec découpe laser IMG 4723.JPG

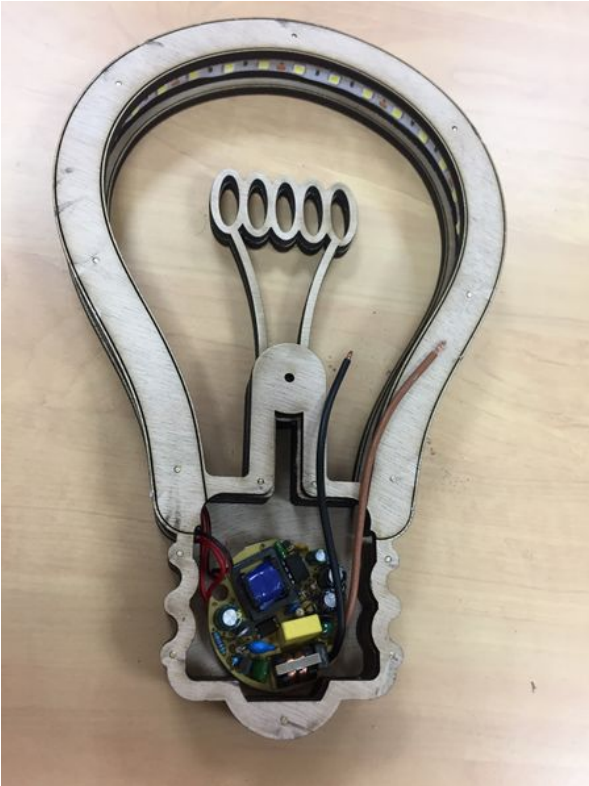

Taille de cet aperçu :450 × 600 [pixels](https://wikifab.org/images/thumb/2/28/Applique_en_bois_avec_d%25C3%25A9coupe_laser_IMG_4723.JPG/450px-Applique_en_bois_avec_d%25C3%25A9coupe_laser_IMG_4723.JPG). Fichier [d'origine](https://wikifab.org/images/2/28/Applique_en_bois_avec_d%25C3%25A9coupe_laser_IMG_4723.JPG) (2 448 × 3 264 pixels, taille du fichier : 1,65 Mio, type MIME : image/jpeg)

Fichier téléversé avec MsUpload on [Spécial:AjouterDonnées/Tutorial/Applique\\_en\\_bois\\_avec\\_découpe\\_laser](https://wikifab.org/wiki/Sp%25C3%25A9cial:AjouterDonn%25C3%25A9es/Tutorial/Applique_en_bois_avec_d%25C3%25A9coupe_laser)

## Historique du fichier

Cliquer sur une date et heure pour voir le fichier tel qu'il était à ce moment-là.

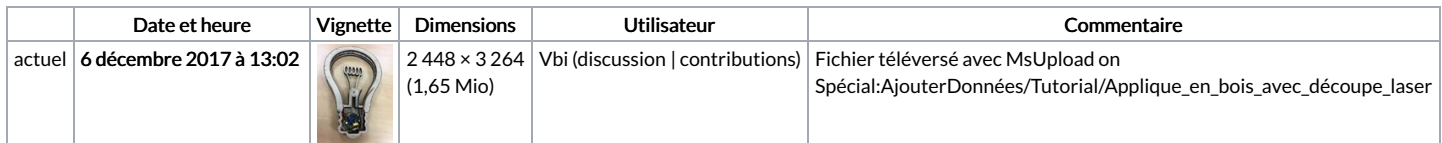

Vous ne pouvez pas remplacer ce fichier.

## Utilisation du fichier

Les 2 pages suivantes utilisent ce fichier :

[Applique](https://wikifab.org/wiki/Applique_en_bois_avec_d%25C3%25A9coupe_laser) en bois avec découpe laser [Applique](https://wikifab.org/wiki/Applique_en_bois_avec_d%25C3%25A9coupe_laser/fr) en bois avec découpe laser/fr

## Métadonnées

Ce fichier contient des informations supplémentaires, probablement ajoutées par l'appareil photo numérique ou le numériseur utilisé pour le créer. Si le fichier a été modifié depuis son état original, certains détails peuvent ne pas refléter entièrement l'image modifiée.

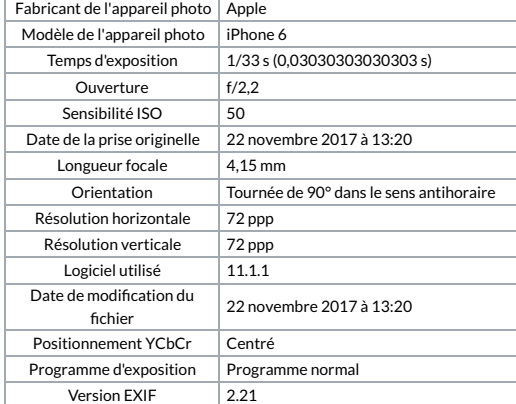

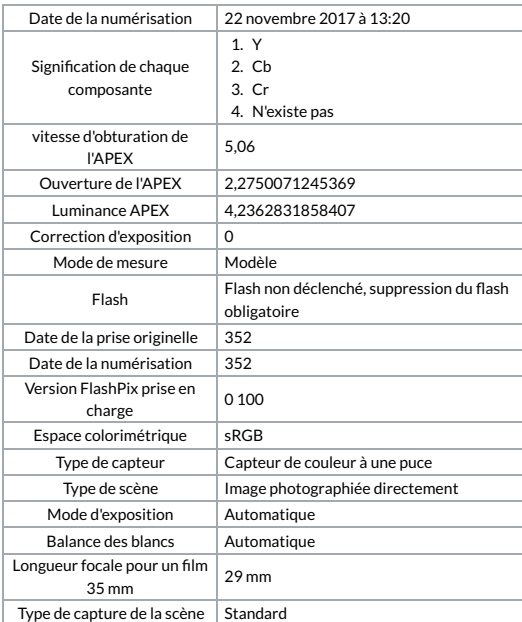